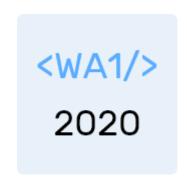

# (Modern) HTML

A fast-paced introduction to HTML5

Enrico Masala Fulvio Corno

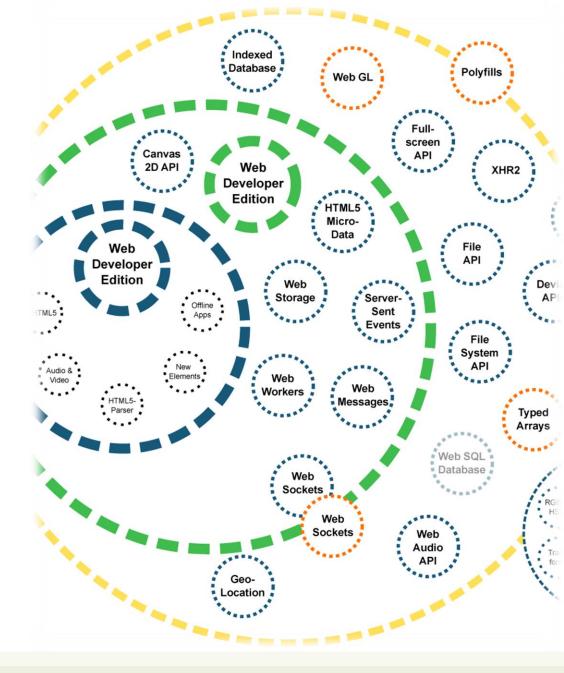

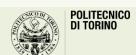

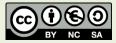

## Goal

- Quick introduction to the essential features of HTML
  - Document structure and syntax
  - Essential elements
  - Semantic elements
  - Page structuring
- Aligned to what HTML 5 looks like in year 2020

# Rough timeline of web technologies

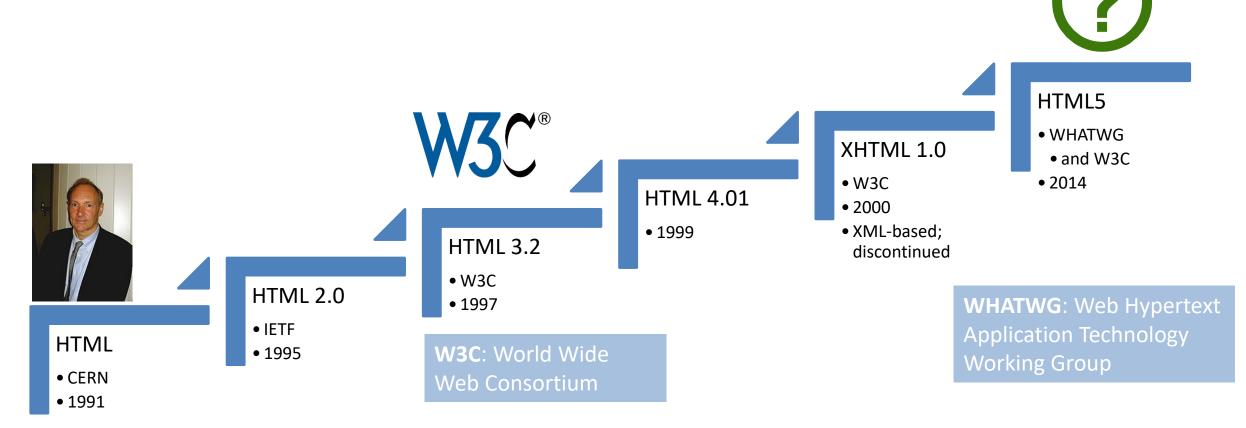

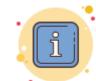

https://html.spec.whatwg.org/multipage/ https://html.spec.whatwg.org/dev/

# A different approach

HTML 4.01

web pages

design

HTML 5

web applications

user interaction

# HTML 5 is a family of standards

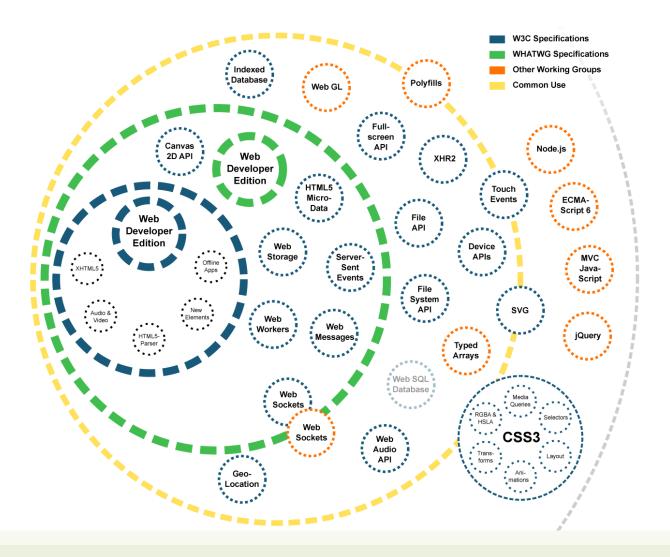

## Live standard: Browser Compatibility?

https://caniuse.com/

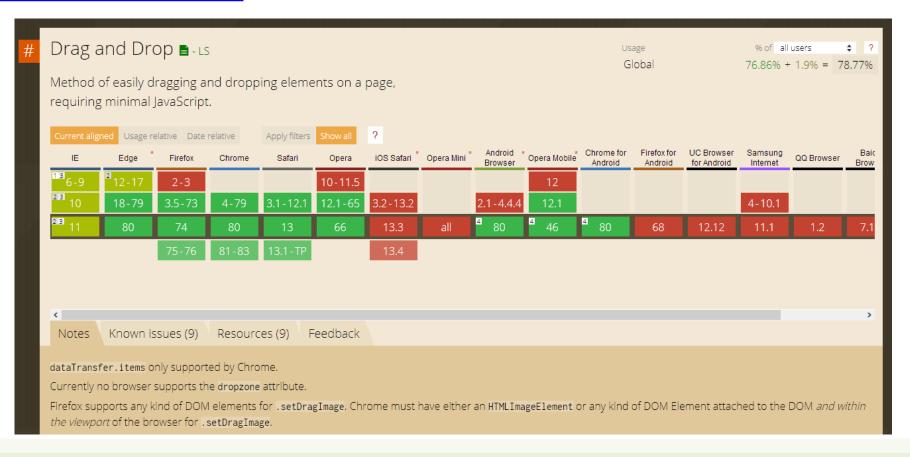

## A basic HTML document

```
<!DOCTYPE html>
<html lang="en">
  <head>
    <title>Sample page</title>
  </head>
  <body>
    <h1>Sample page</h1>
    This is a <a href="demo.html">simple</a> sample.
    <!-- this is a comment -->
    </body>
</html>
```

- Unicode Text File
- DOCTYPE declaration
- Nested tree of Elements
  - Strict nesting
- Element:
  - − Start tag: <a>
  - Attributes: href="demo.html"
    - Name=value pairs
  - End tag: </a>
  - Inner text: simple

## Mandatory structure

- First line: <!DOCTYPE html>
- <html> root element, contains the whole file
  - <head> (title, other metadata, load style sheets, load javascript code)
  - <body> (actual page content)

```
<!DOCTYPE html>
<html lang="en">
  <head>
    <title>Sample page</title>
  </head>
  <body>
    <h1>Sample page</h1>
    This is a <a href="demo.html">simple</a> sample.
  <!-- this is a comment -->
  </body>
</html>
```

## HTML parsing into a DOM tree

```
⊢DOCTYPE: html
html lang="en"
 head
   ⊢#text: ຝູູ
    -title
     └#text: Sample page
   └#text: ຝ
  #text: 🕘
  body
   ⊢#text: ຝູູ
    -h1
    L#text: Sample page
    -#text: ຝຸຸຸ
     +#text: This is a
      ahref="demo.html"
      #text: simple
     #text: sample.
    #text:
    #comment: this is a comment
    #text: 🕘 🔑
```

## HTML elements

- Elements are used to define the meaning of a portion of a document
  - Semantic markup
- The meaning will be rendered graphically, according to the style sheets
  - No HTML code should deal with presentation issues

- Each element has a default display value
  - display:block
    - Full-width
    - Starts on a new line
    - Top-to-bottom layout
  - display:inline
    - Does not start a new line
    - Occupies just the necessary space
    - Left-to-right layout

## Categories of HTML elements

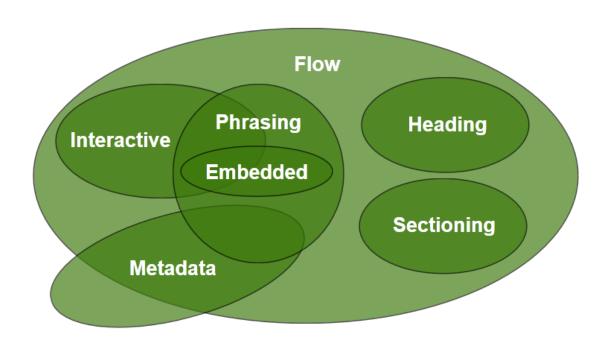

- Sectioning content defines headings and footers
- Heading content defines the header of a section
- Phrasing content is the text of the document, as well as elements that mark up that text at the intraparagraph level.
  - Runs of phrasing content form paragraphs.
- Flow content includes most types of elements

https://html.spec.whatwg.org/dev/dom.html#kinds-of-content

# Sections and Headings (block)

#### **Sectioning content**

- article
- aside
- nav
- section

#### **Heading content**

- h1
- h2
- h3
- h4
- h5
- h6
- hgroup

# Usage guide

| Element.            |                                                                                                    | Header                                                                                                    |                                         |  |  |  |  |  |  |
|---------------------|----------------------------------------------------------------------------------------------------|----------------------------------------------------------------------------------------------------|-----------------------------------------|--|--|--|--|--|--|
| Element             | Usage                                                                                                    | HOME OUR TEAM PROJECTS CONTACT Search query Gol                                                                                                    |                                         |  |  |  |  |  |  |
| <article></article> | complete, or self-<br>principle, indeper                                                                                        | Article heading Related                                                                                                    |                                         |  |  |  |  |  |  |
| <section></section> | A generic section                                                                                                    | Lorem ipsum dolor sit amet, consectetur adipisicing elit. Donec a diam lectus. Set sit amet ipsum mauris. Maecenas congue ligula as quam viverra nec consectetur ant hendrerit. Donec et mollis dolor. Praesent et diam eget libero egestas mattis sit amet vitae augue. Nam tincidunt congue enim, ut porta lorem lacinia consectetur.  Oh I do like to be beside the | typically with a heading                |  |  |  |  |  |  |
| <nav></nav>         | A section of a pag                                                                                                    | Subsection  Donec ut librero sed accu vehicula ultricies a non tortor. Lorem ipsum dolor sit amet, consectetur adipisicing elit. Aenean ut gravida lorem. Ut turpis felis,  England                                                                                                    | n with navigation links                 |  |  |  |  |  |  |
| <aside></aside>     | A section of a pag element, and which                                                                                           | pulvinar a semper sed, adipiscing id dolor.  Pelientesque auctor nisi id magna consequat sagittis. Curabitur dapibus, enim sit amet elit pharetra tincidunt feuglat nist imperdiet. Ut convallis libero in urna ultrices accumsan. Donec sed odio eros.  Another subsection                                                                                            | itent around the <u>aside</u><br>ebars) |  |  |  |  |  |  |
| <h1>-<h6></h6></h1> | A section heading                                                                                                    | Donec viverra mi quis quam pulvinar at malesuada arcu rhoncus. Cum soclis natoque penatibus et manis dis parturient montes, nascetur ridiculus mus. In rutrum accumsan ultricies. Mauris vitae nisi at sem facilisis semper ac in est.                                                                                                    |                                         |  |  |  |  |  |  |
| <hgroup></hgroup>   | The heading of a s                                                                                                    | Vivamus fermentum semper porta. Nunc diam velit, adipscing ut tristique vitae sagittis vel odio. Maecenas convallis ullamcorper ultricied. Curabitur ornare, ligula semper consectetur sagittis, nisi diam iaculis velit, is fringille sem nunc vet mi.                                                                                                    | ıbheadings                              |  |  |  |  |  |  |
| <header></header>   | A group of introdu                                                                                                    | ©Copyright 2050 by nobody. All rights reversed.                                                                                                    |                                         |  |  |  |  |  |  |
| <footer></footer>   | typically contains information about its section such as who wrote it, links to related documents, copyright data, and the like |                                                                                                    |                                         |  |  |  |  |  |  |

# Grouping content (block)

| Element                     | Usage                                                                                                    |  |  |  |  |  |
|-----------------------------|----------------------------------------------------------------------------------------------------|--|--|--|--|--|
|                             | a paragraph of text                                                                                                    |  |  |  |  |  |
| <hr/>                       | horizontal rule (represents a paragraph-level thematic break)                                                                                                    |  |  |  |  |  |
| <pre>&lt;</pre>             | block of preformatted text                                                                                                    |  |  |  |  |  |
| <blockquote></blockquote>   | a section that is quoted from another source                                                                                                    |  |  |  |  |  |
| <ol><li><ol></ol></li></ol> | a list of items, where the items have been intentionally ordered. The items of the list are <li> elements</li>                                                                                   |  |  |  |  |  |
| <ul><li><ul></ul></li></ul> | a list of items, where the order of the items is not important. The items of the list are <li> elements</li>                                                                                     |  |  |  |  |  |
| <menu></menu>               | an unordered list <ul>, whose elements are commands that may be executed</ul>                                                                                                    |  |  |  |  |  |
| <dl></dl>                   | a list of definitions. Each definition has a name ( <dt>, definition term) and a value (<dd>, definition description)</dd></dt>                                                                  |  |  |  |  |  |
| <figure></figure>           | a sectioning element that can be used to annotate illustrations, diagrams, photos, code listings, etc. May include <img/> or other content. May include <figcaption></figcaption>                |  |  |  |  |  |
| <main></main>               | represents the dominant contents of the document                                                                                                    |  |  |  |  |  |
| <div></div>                 | the <div> element has no special meaning at all. It can be used with the class, and title attributes to mark up semantics common to a group of consecutive elements. Use as a last resort.</div> |  |  |  |  |  |

# Phrasing content (inline)

- a
- abbr
- audio
- b
- br
- button
- canvas
- cite
- code
- data
- datalist
- del
- dfn

- em
- embed
- •
- img
- input
- ins
- kbd
- label
- mark
- output
- picture
- progress
- q
- S

- samp
- select
- slot
- small
- span
- strong
- sub
- sup
- template
- textarea
- time
- var
- video
- wbr

- Insert content or format content inside a single paragraph
- Normally formatted left-to-right, and wrap at the end of line

https://html.spec.whatwg.org/dev/text-level-semantics.html

## Interactive content (inline)

- a
- audio
- button
- details
- embed
- iframe
- input
- label
- select
- textarea
- video

- Elements specifically intended for user interaction
- May be used to compose a form
- May include multimedia interactive content
- In the simplest form, they may just be a link
  - <a href="URL">anchor</a>

## Tabular data

- container
- <thead> groups header rows,
   groups data rows, <tfoot> groups summary rows
- table row, includes
  - cell with table data
  - cell with table heading
- May have a <caption>
- <colgroup> may apply common attributes to a set of <col> columns
- rowspan and colspan attributes for creating complex grids

#### Data about the planets of our solar system (Planetary facts taken from Nasa's Planetary Fact Sheet - Metric.

|                    |               | Name    | Mass<br>(10 <sup>24</sup> kg) | Diameter<br>(km) | Density<br>(kg/m <sup>3</sup> ) | Gravity<br>(m/s <sup>2</sup> ) | Length of day (hours) | Distance<br>from Sun<br>(10 <sup>6</sup> km) | Mean<br>temperature<br>(°C) | Number<br>of<br>moons | Notes                                                             |
|--------------------|---------------|---------|-------------------------------|------------------|---------------------------------|--------------------------------|-----------------------|----------------------------------------------|-----------------------------|-----------------------|-------------------------------------------------------------------|
| Terrestial planets |               | Mercury | 0.330                         | 4,879            | 5427                            | 3.7                            | 4222.6                | 57.9                                         | 167                         | 0                     | Closest to the<br>Sun                                             |
|                    |               | Venus   | 4.87                          | 12,104           | 5243                            | 8.9                            | 2802.0                | 108.2                                        | 464                         | 0                     |                                                                   |
|                    |               | Earth   | 5.97                          | 12,756           | 5514                            | 9.8                            | 24.0                  | 149.6                                        | 15                          | 1                     | Our world                                                         |
|                    |               | Mars    | 0.642                         | 6,792            | 3933                            | 3.7                            | 24.7                  | 227.9                                        | -65                         | 2                     | The red planet                                                    |
| Jovian planets     | Gas<br>giants | Jupiter | 1898                          | 142,984          | 1326                            | 23.1                           | 9.9                   | 778.6                                        | -110                        | 67                    | The largest planet                                                |
|                    |               | Saturn  | 568                           | 120,536          | 687                             | 9.0                            | 10.7                  | 1433.5                                       | -140                        | 62                    |                                                                   |
|                    | Ice<br>giants | Uranus  | 86.8                          | 51,118           | 1271                            | 8.7                            | 17.2                  | 2872.5                                       | -195                        | 27                    |                                                                   |
|                    |               | Neptune | 102                           | 49,528           | 1638                            | 11.0                           | 16.1                  | 4495.1                                       | -200                        | 14                    |                                                                   |
| Dwarf pla          | anets         | Pluto   | 0.0146                        | 2,370            | 2095                            | 0.7                            | 153.3                 | 5906.4                                       | -225                        | 5                     | Declassified as a planet in 2006, but this remains controversial. |

# Key attributes (on all elements)

#### class="aa bb cc"

- Space-separated list of class identifiers
- Represents all the classes that this elements belongs to
- Heavily used in CSS and JS for matching portion of contents

### id="unique"

- Represents an element's unique identifier
- Must be unique within this specific HTML document
- Heavily used in CSS and JS for finding/matching this specific element

# Key attributes (on all elements)

### style="css fragment"

- Apply a set of CSS declarations to this specific HTML element
- Use sparingly, prefer CSS rules that map to element id and class

## Wildcard elements

#### <div>...</div>

- Block-level container element
- No predefined semantics
- Invisible layout
- Used to mark-up blocks or groups of blocks, with specific classes

#### <span>...</span>

- Inline-level container element
- No predefined semantics
- Invisible layout
- Used to mark-up parts of a paragraph, with specific classes

## Opaque vs. Semantic elements

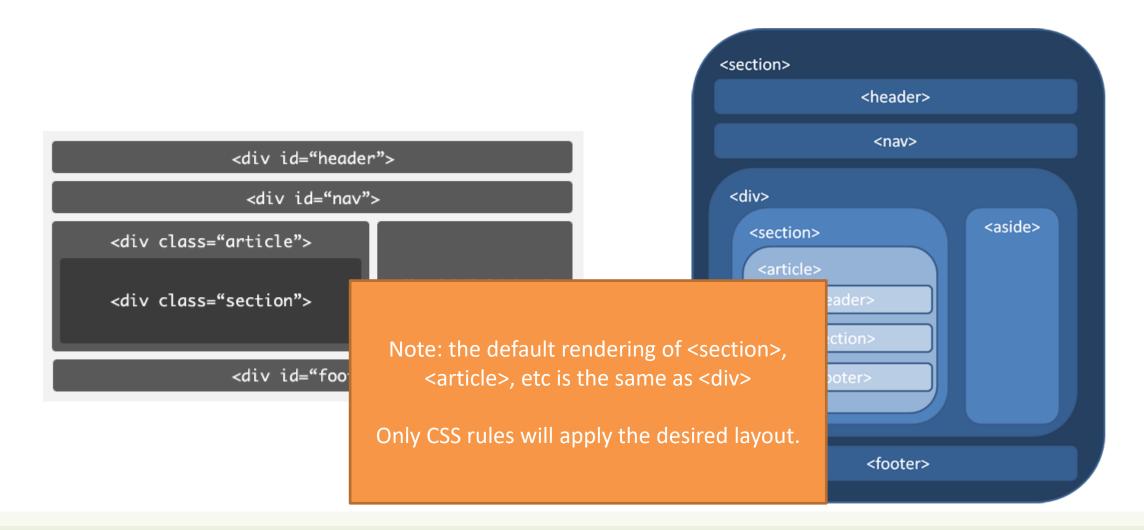

# Typical layout

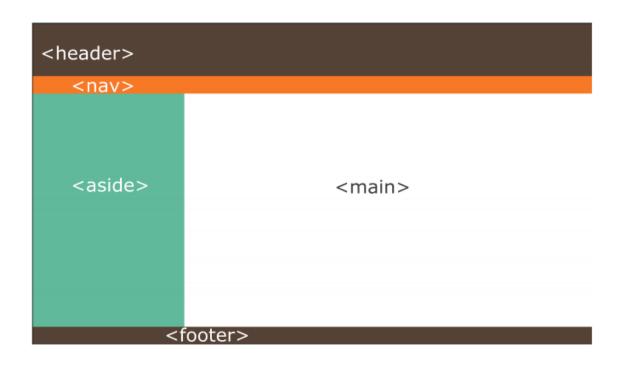

```
<body>
         <header>
             <nav>
 4
 5
             </nav>
         </header>
 6
         <aside>
 8
         </aside>
10
         <main>
11
         </main>
12
         <footer>
13
14
15
         </footer>
16
     </body>
```

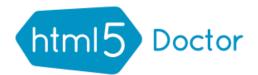

## html5 Doctor HTML5 Element Flowchart

Sectioning content elements and friends

By @riddle & @boblet www.html5doctor.com

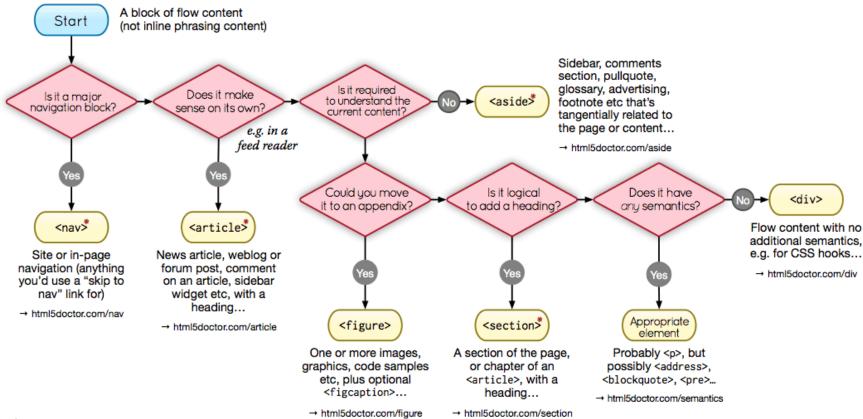

\*Sectioning content element

These four elements (and their headings) are used by HTML5's outlining algorithm to make the document's outline

→ html5doctor.com/outline

2011-07-22 v1.5

For more information: www.html5doctor.com/semantics

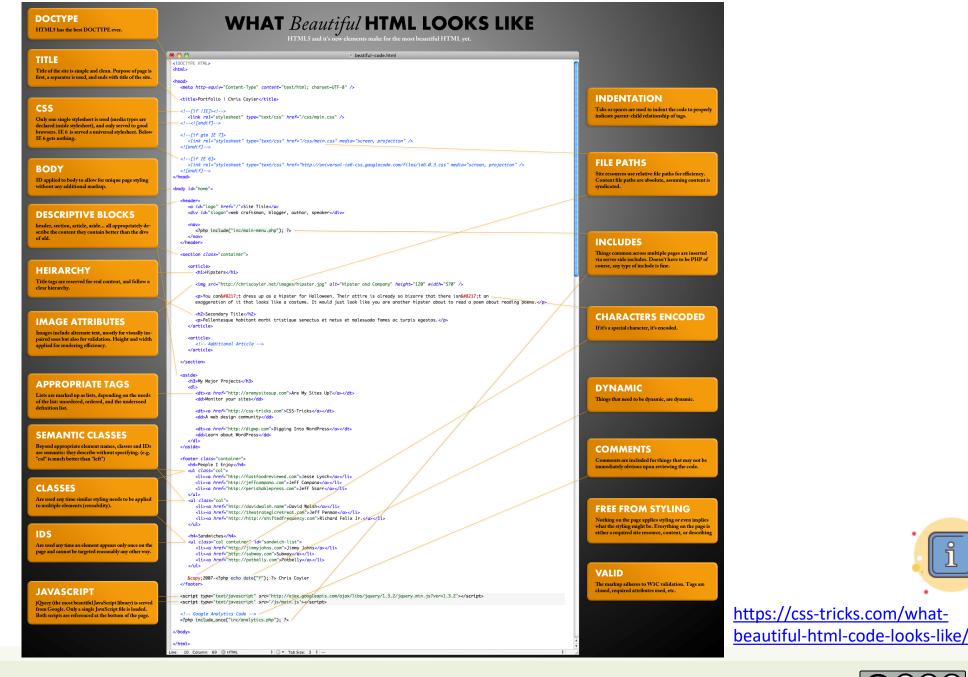

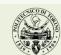

POLITECNICO DI TORINO

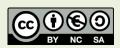

## References

- HTML: The Living Standard, Developer's Edition Last Updated 20
   March 2020 <a href="https://html.spec.whatwg.org/dev/">https://html.spec.whatwg.org/dev/</a>
- MDN: HTML: Hypertext Markup Language -<a href="https://developer.mozilla.org/en-US/docs/Web/HTML">https://developer.mozilla.org/en-US/docs/Web/HTML</a>
- A Modern HTML Introductory Tutorial -<a href="http://fastwebstart.com/modern-html-tutorial/">http://fastwebstart.com/modern-html-tutorial/</a> (and linked resources)
- https://css-tricks.com/what-beautiful-html-code-looks-like/

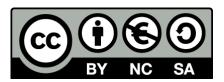

## License

- These slides are distributed under a Creative Commons license "Attribution-NonCommercial-ShareAlike 4.0 International (CC BY-NC-SA 4.0)"
- You are free to:
  - Share copy and redistribute the material in any medium or format
  - Adapt remix, transform, and build upon the material
  - The licensor cannot revoke these freedoms as long as you follow the license terms.

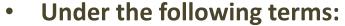

- Attribution You must give <u>appropriate credit</u>, provide a link to the license, and <u>indicate if changes were</u> made. You may do so in any reasonable manner, but not in any way that suggests the licensor endorses you or your use.
- NonCommercial You may not use the material for <u>commercial purposes</u>.
- ShareAlike If you remix, transform, or build upon the material, you must distribute your contributions under the same license as the original.
- No additional restrictions You may not apply legal terms or <u>technological measures</u> that legally restrict others from doing anything the license permits.
- https://creativecommons.org/licenses/by-nc-sa/4.0/

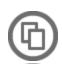

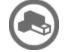

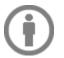

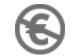

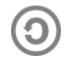